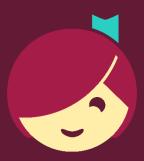

## Getting Started with Libby

The one-tap reading app from your local library

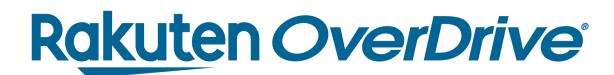

### Libby

Brought to you by your local library, and built with by OverDrive.

Borrow ebooks, audiobooks, and magazines instantly.

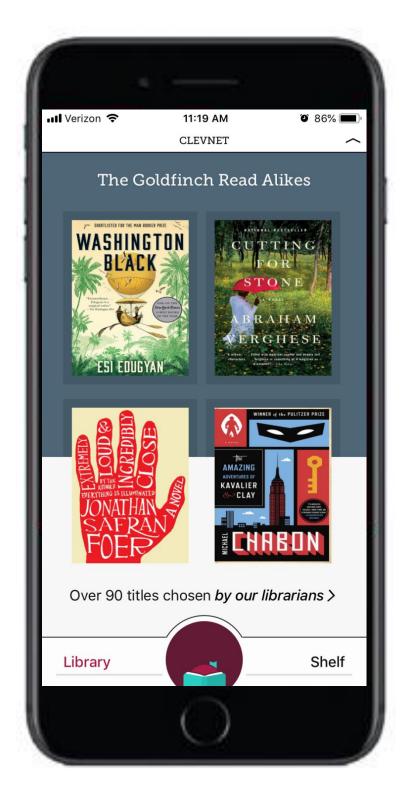

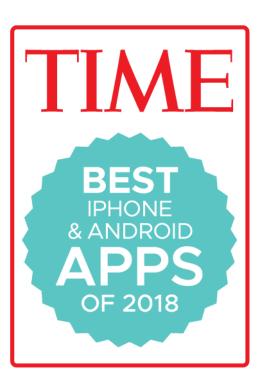

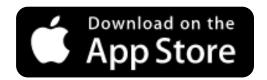

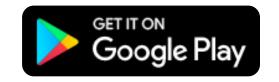

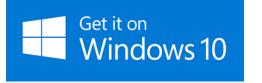

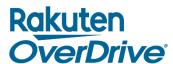

#### Recap

#### How to get started with Libby:

- 1. Install the app
- 2. Find your library
- 3. Sign in with your library card

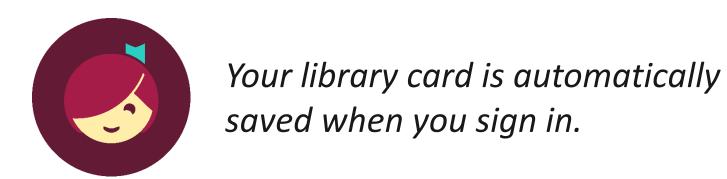

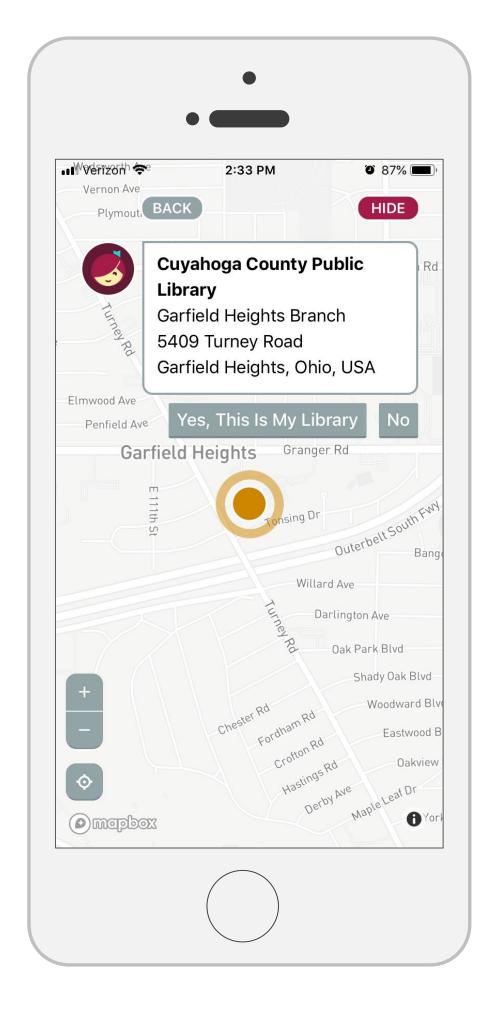

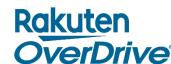

#